# **EVALUAREA COMPARABILITĂȚII INFORMAȚIEI FINANCIARE ÎN CAZUL FIRMELOR ROMÂNEȘTI COTATE LA BURSĂ**

CZU: 657.37:336.761(498)

#### *ROBU Ioan-Bogdan*

*Lect. univ. dr., Universitatea "Alexandru Ioan Cuza" din Iași, România*

*E-mail:bogdan.robu@feaa.uaic.ro*

*Summary: Information comparability can be ensured by consistently applying the same financial reporting framework or similar financial reporting frameworks. The comparability of financial information can be measured both between firms and from one period to the next. In the study there has been evaluated the comparability of financial information over time, from one financial exercise to another, and in space, between firms, with the analysis of fixed-effects panel data. The main results have revealed that the move to IFRS has led to increased comparability of financial information.*

**Cuvinte cheie**: calitatea informației financiare, comparabilitate, IFRS, analiza datelor de panel.

**JEL Classification:** C13, C20, C58, M41

## **Introducere**

Cadrul general al IASB precizează că informațiile financiare raportate de către o firmă sunt utile atunci când acestea pot fi comparate cu informațiile raportate de către alte firme similare, sau cu informațiile raportate de aceiași firmă, dar în perioade de timp diferite (IASB, 2015, p. A34). Comparabilitatea informațiilor poate fi asigurată prin aplicarea cu consecvență a aceluiași cadru de raportare financiară, sau a unor cadre de raportare financiară similare, iar măsurarea acesteia poate fi realizată cu ajutorul unor indici de comparabilitate (Gray et al., 2009, pp. 431-447).

Comparabilitatea informațiilor financiare raportate este influențată de sistemul de raportare financiară la care o firmă subscrie, influențat la rândul său de o serie de factori culturali, sociali sau economici (Nobes și Sandler, 2013, pp. 573-595). Impactul acestor factori asupra comparabilității informației financiare se poate regăsi la nivelul modalității de raportare, de conținut și chiar la nivelul valorilor înregistrate pentru anumiți indicatori financiari.

Diferențele care apar în raportarea financiară, determinată de apartenența la un anumit sistem contabil, pot conduce la înregistrarea de performanțe diferite, deși firmele analizate înregistrează valori comparabile ca mărime (active totale), număr de angajați și cifră de afaceri (Rossetti și Verona, 2017, p. 30).

Adoptarea *IFRS* reprezintă un deziderat în reflectarea imaginii fidele. Comparabilitatea poate evidenția convergența către *IFRS* sau existența unor diferențe semnificative între referențialul standard (*IFRS*) și cel local sau național. Potrivit *IFRS*, comparabilitatea ajută utilizatorii de informație financiară să identifice diferențele sau similitudinile dintre o serie de elemente cuprinse în situațiile financiare (IASB, 2015, A34).

Măsurarea diferenţei dintre *IFRS* și normele naționale se poate realiza cu ajutorul unui indice de comparabilitate (Gray, 1980, pp. 64-76; Gray et al., 2009, pp. 431-447):

*IC = 1 – (ValIFRS – ValNRFN)/(|ValNRFN|) (1)* unde,

*IC* reprezintă indicele de comparabilitate pentru care valori mai mari ca 1 arată o scădere a valorilor indicatorilor obținute în condițiile aplicării *IFRS* (*ValIFRS*) faţă de *ValNRFN* (valorile indicatorilor obținute în condițiile aplicării normelor de raportare financiară naționale), în timp ce un indice subunitar arată contrariul – o creştere a cifrelor datorată trecerii la *IFRS*.

Comparabilitatea informațiilor financiare poate fi evaluată atât între firme (care aplică norme contabile asemănătoare), cât și de la o perioadă la alta (în condițiile trecerii la un alt referential contabil de raportare). Identificarea unor diferențe între firme, dar și în timp, poate explica modificările în cee ace privește reacția principalilor utilizatori la publicarea informațiilor din situațiile financiare (Barth et al., 2012, pp. 68-93).

## **Material și metodă**

În studiu s-a realizat analiza comparabilității informațiilor financiare atât în timp, de la un exercițiu financiar la altul, cât și în spațiu, adică între firme. Evaluarea comparabilității s-a realizat cu ajutorul analizei datelor de panel cu efecte fixe. Estimarea unor valori nesemnificative ale efectelor fixe de timp indică existența comparabilității informației financiare de la un exercițiu financiar la altul, în timp ce valori nesemnificative ale efectelor fixe individuale indică existența comparabilității informației financiare de la o firmă la alta.

Comparabilitatea în timp a informațiilor financiare a avut în vedere cele două perioade de raportare, sub *RAS* – normele românești de raportare și sub *IFRS* –Standardele Internaționale de Raportare financiară. Perioada de raportare sub *RAS* acoperă exercițiile financiare aferente anilor 2007-2011, iar perioada de raportare sub *IFRS* acoperă exercițiile 2012-2016.

Evaluarea comparabilității informațiilor financiare precum și a impactului pe care informația îl poate avea în timp și între firme asupra deciziilor investitorilor s-a realizat cu ajutorul analizei datelor de panel. În studiu se reține modelul cu efecte fixe de timp și fixe individuale.

Pornind de la modelul clasic de evaluare relevanței informației pe bază de randamente (Barth et al., 2012, pp. 68-93), în studiu se propune spre analiză următorul model de regresie:

 $ln(Pt/Pt-1) = \beta 0 + \beta 1 \cdot \Delta Re + \beta 2 \cdot \Delta Rf + \beta 3 \cdot \Delta LF + DFi + DTt + \epsilon it$  (2) unde,

*P* reprezintă cursul bursier al acțiunii firmei la un moment dat,

*ΔRe* reprezintă variația relativă a rentabilității economice,

*ΔRf* reprezintă variația relative a rentabilității financiare,

*ΔLF* reprezintă variația relative a levierului financiar,

*DFi* reprezintă diferențele între firme care apar ca urmare a aplicării referențialelor *RAS* sau *IFRS* în aceeași perioadă de timp,

*DTt* reprezintă diferențele între perioade de timp diferite pentru aceeași firmă care apar ca urmare a aplicării referențialelor *RAS* sau *IFRS* de la o perioadă la alta.

Codul sursă în SAS 9.0 utilizat pentru analiza de panel a datelor asociate variabilelor propuse în *modelul (2)* este prezentat în diagrama din *figura A.1* din *Anexe*.

## **Rezultate și discuții**

Principalele rezultate obținute sub SAS 9.0 vizează o serie de statistici aferente modelului estimat (*Tabelul 1*), testarea modelului cu efecte fixe cu ajutorul testului F (*Tabelul 2*), testarea modelului cu ajutorul testului Hausman (*Tabelul 3*) și estimațiile modelului cu efecte fixe (*Tabelul A.1* din *Anexe*).

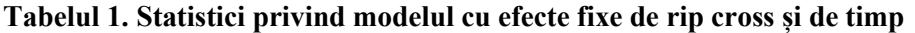

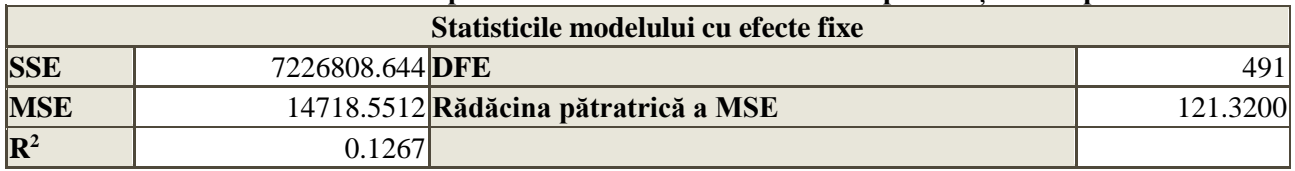

*SSE = Suma pătratelor erorilor;* 

*DFE = Numărul de grade de libertate asociate erorilor: numărul de observații din setul de date minus numărul de parametri;*

*MSE = Media pătratelor erorilor.*

*(Sursă: prelucrări proprii în SAS 9.0)*

Din *Tabelul 1*, pe baza valorii *R 2* se poate observa că 12,67% din variația randamentului oferită de o acțiune (*ln(Pt/Pt-1)*) este explicată de influența *Re*, *Rf* și *LF* în cazul modelului cu efecte fixe de tip cross și de timp.

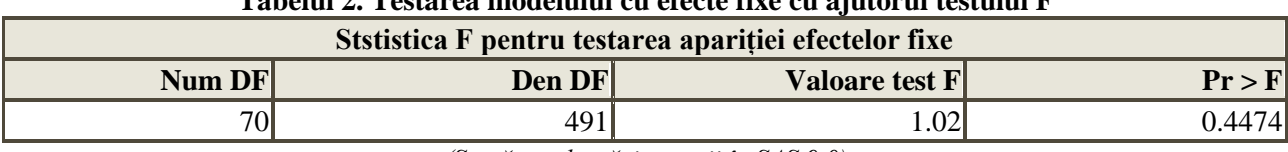

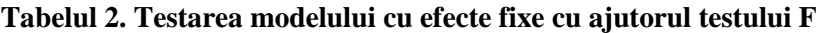

*(Sursă: prelucrări proprii în SAS 9.0)*

Valoarea testului *F*, calculat ca raport între estimatorul varianței totale (*MST*) și estimatorul varianței erorilor, este de 1,02. Această valoare indică absența efectelor fixe de tip cross și de timp la nivelul modelului propus în ecuația (2), deși factorii determinanți, *Re* și *Rf* au o influență semnificativă asupra variației randamentului oferit de o acțiune (*ln(Pt/Pt-1)*).

#### **Tabelul 3. Testarea modelului cu efecte fixe cu ajutorul testului Hausman**

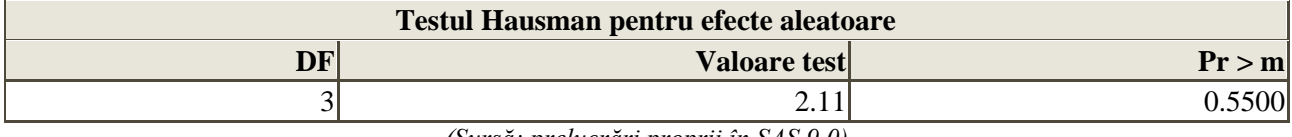

*(Sursă: prelucrări proprii în SAS 9.0)*

*Tabelul 3* vine în completarea *Tabelului 2*, prin oferirea rezultatului obținut în urma aplicării testului Hausman (*H0: modelul prezintă efecte aleatoare; H1: modelul nu prezintă efecte aleatoare*).

Testul de specificație Hausman poate fi utilizat și pentru testarea consistenței estimatorilor parametrilor modelului propus; în cazul modelului cu efecte fixe de timp, ipoteza nulă (*H0*) specifică faptul că estimatorii parametrilor sunt consistenți dar ineficienți, iar în cazul ipotezei alternative (*H1*) estimatorii parametrilor modelului sunt consistenți și posibil eficienți. Pe baza rezultatelor obținute, se poate aprecia că modelul estimat nu prezintă efecte aleatoare, iar parametri modelului sunt consistenți dar ineficienți.

Pentru modelul cu efecte fixe de timp, estimațiile parametrilor sunt prezentate în *Tabelul A.1* din *Anexe*. Pentru studiul comparabilității se rețin doar estimațiile efectelor fixe de tip cross și de timp. Din datele prezentate în tabel rezultă absența efectelor fixe de timp de tip cross (cu excepția unei singure firme, *CS6: Aerostar*). Acest fapt evidențiază existența comparabilității între firme a informațiilor financiare raportate.

De asemenea, din tabel rezultă existența doar a unui efect fix de timp (*TS: 2011*), aferent exercițiului financiar din 2011, ultimul an în care s-au mai aplicat *RAS* în raportarea financiară a frmelor cotate *BVB*. Trecerea la *IFRS*, începând cu 2012 a condus la menținerea comparabilității informațiilor financiare de la o perioadă la alta.

## **Concluzii**

Cu ajutorul metodelor statistice avansate de analiză a datelor, poate fi evaluată calitatea informației financiare, precum și analiza influenței factorilor determinanți asupra acesteia, la nivelul fiecărei caracteristici. Metodele statistice avansate de analiză a datelor pot fi utilizate pentru evaluarea comparabilității informației financiare.

Utilizarea analizei de panel poate oferi soluții în ceea ce privește influența în timp a factorilor determinanți asupra calității informației financiare. Estimarea diferențelor temporale și între firme, la nivelul calității informației financiare, poate oferi indicii privind comparabilitatea acesteia în condițiile adoptării de noi referențiale de raportare financiară dar și a creșterii relevanței sau a reprezentării exacte. Principalele rezultate au relevat faptul că trecerea la *IFRS* a condus la creșterea comparabilității informațiilor financiare.

Utilizarea analizei datelor de panel contribuie la creșterea acurateții estimațiilor parametrilor modelelor de regresie, îmbunătățirea analizei unui fenomen prin includerea în model a dimensiunilor individuală și de timp, simplificarea procesului de inferență statistică (respectarea ipotezelor clasice ale analizei de regresie nemaifiind obligatorie) (Hsiao, 2003, p. 1).

Analiza datelor de tip panel poate fi restricționată de înregistrarea datelor, de distorsionarea măsurării erorilor, de selectarea indivizilor incluși în eșantionul analizat, de utilizarea unor serii de timp pe

perioade scurte, de dependența dintre factori (Baltagi, 2005, pp. 4-9). Problemele tipice eșantionării pot afecta construirea și colectarea datelor de tip panel. Cele mai des întâlnite probleme vizează asigurarea reprezentativității, apariția non-răspunsurilor, a răspunsurilor inexacte sau a valorilor aberante, asigurarea unei frecvențe constante în colectarea datelor, și a unei perioade de referință stabilită (Baltagi, 2005, pp. 4-9).

## **Bibliografie:**

Atwood, T.J., Drake, M., Myers, J., Myers, L. (2011), "Do earnings reported under IFRS tell us more about future earnings and cash flows?", Journal of Accounting and Public Policy, 30, pp. 103-121

Baltagi, B. (2005), Econometria Analysis of Panel Data, 3rd edition, John Wiley & Sons, West Sussex, England

Barth, M.E., Landsman, W., Lang, M., Williams, C. (2012), "Are IFRS-based and US GAAP-based accounting amounts comparable?", Journal of Accounting and Economics, 54, pp. 68-93

Barth, M.E., Landsman, W.R., Lang, M.H. (2008), "International accounting standards and accounting quality", Journal of Accounting Research, 46(3), pp. 467-498

Field, A. (2009), Discovering Statistics using SPSS, 3rd edition, SAGE Publication, London

Filip, A., Raffournier, B. (2010), "The value relevance of earnings in a transition economy: The case of Romania", The International Journal of Accounting, 45(1), pp. 77-103

Gray, S.J. (1980), "The impact of international accounting differences from a security-analysis perspective: some European evidence", Journal of Accounting Research, 18(1), pp. 64-76

Gray, S.J., Linthicum, C. L., Street, D.L. (2009), "Have European and US GAAP measures of income and equity converged under IFRS? Evidence from European companies listed in the US", Accounting and Business Research, 39(5), pp. 431-447

Hsiao, C. (1999), Analysis of panel data, Cambridge University Press, Cambridge

IASB (2015), International Financial Reporting Standards (IFRS) Official regulations issued from January 1, 2015, CECCAR ,Bucureşti

Jaba, E., Robu, I.B., Istrate, C., Balan, C.B., Roman, M. (2016), "Statistical Assessment of the Value Relevance of Financial Information Reported by Romanian Listed Companies", Romanian Journal of Economic Forecasting, 19(2), pp. 27-42

Lang, M., Stice-Lawrence, L. (2014), "Textual Analysis and International Financial Reporting:Large Sample Evidence", disponibil la:

https://pdfs.semanticscholar.org/e1f5/a44f88c8cef7e6d70281b03789e334636a7b.pdf accesat la data de 23.03.2018

Nobes, C.W., Stadler, C. (2013), "How arbitrary are international accounting classifications? Lesson from centuries of classifying in many disciplines and experiments with IFRS data", Accounting, Organizations and Society, 38, pp. 573-595

Rossetti, S., Verona, R., (2017), "International Differences in IFRS Policy Choice and the Persistence of Accounting Classification: The Case of China", *International Journal of Business and Management*, 12(2), pp. 27-46

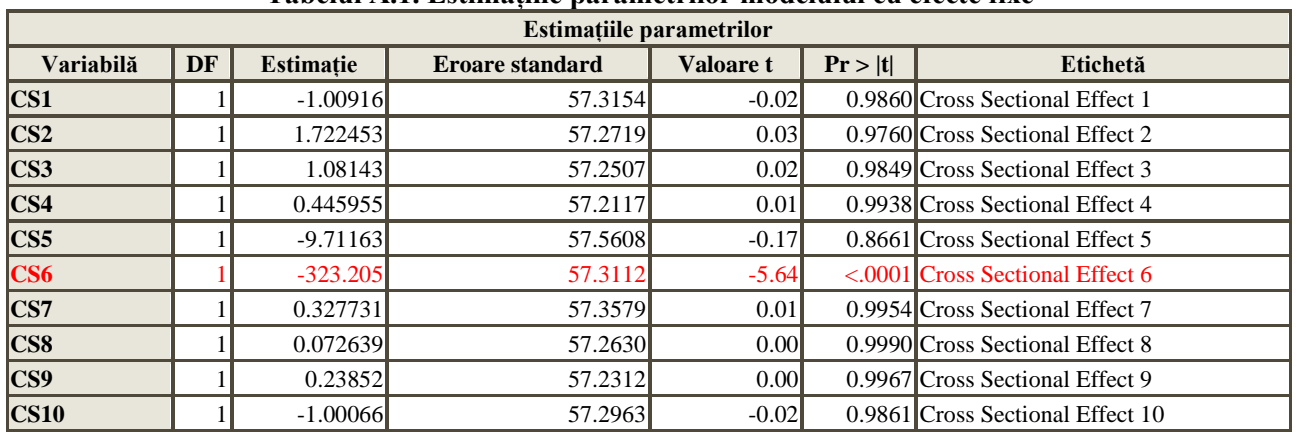

#### **Anexe**

**Tabelul A.1. Estimațiile parametrilor modelului cu efecte fixe**

# **ACCOUNTING AND ACCOUNTING EDUCATION IN THE DIGITAL SOCIETY**

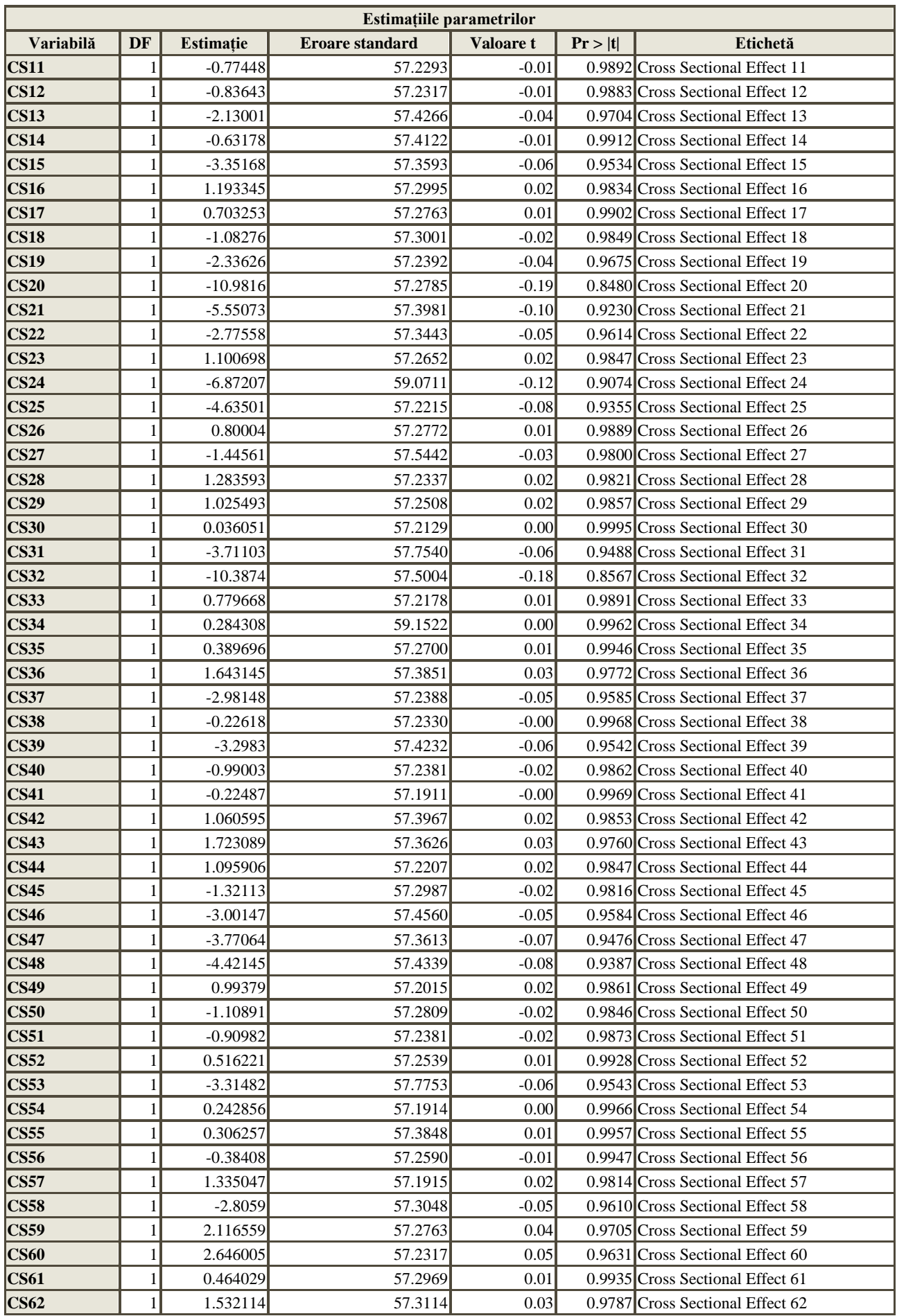

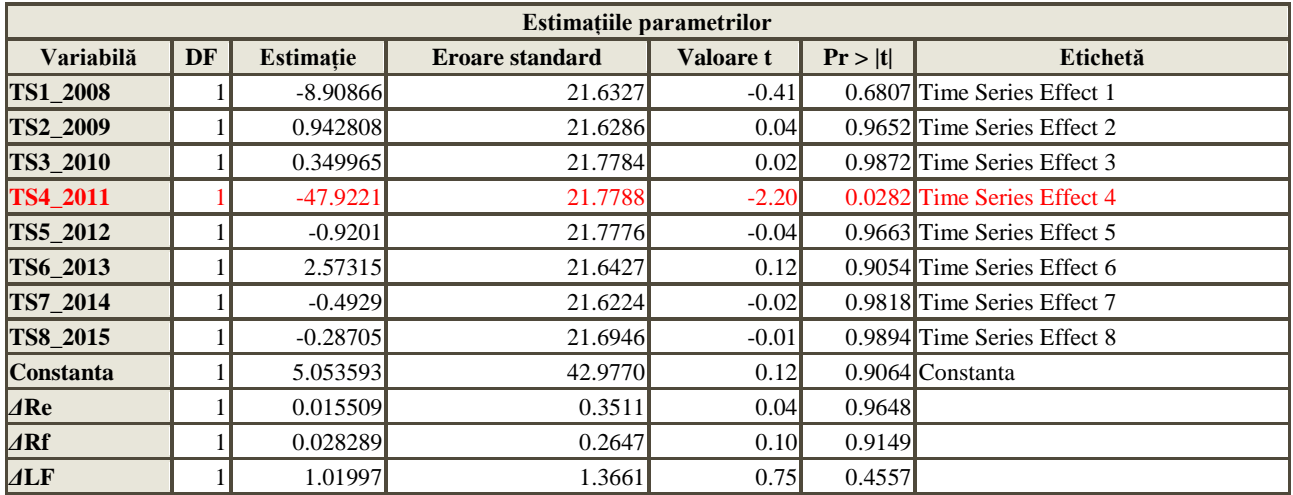

Variabila dependentă: *ln(Pt/Pt-1)*

*(Sursă: prelucrări proprii în SAS 9.0)*

```
TITLE;
TITLE1 "Regression Analysis of Panel Data";
FOOTNOTE;
FOOTNOTE1 "Generated by the SAS System (& SASSERVERNAME, &SYSSCPL) on
%TRIM(%QSYSFUNC(DATE(), NLDATE20.)) at %TRIM(%SYSFUNC(TIME(), NLTIMAP20.))";
PROC TSCSREG DATA = WORK.SORTTempTableSorted
;
     MODEL "Ln(Pt/Pt-1)"n= D Re D Rf D LF /
            FIXTWO
           RANTWO
            CORRB
      ;
      ID Simbol An
      ;
/* -------------------------------------------------------------------
    End of task code.
    ------------------------------------------------------------------- */
RUN; QUIT;
%_eg_conditional_dropds(WORK.SORTTempTableSorted);
TITLE; FOOTNOTE;
```
**Figura A.1. Codul sursă în SAS 9.0 utilizat pentru analiza de panel a datelor în cazul modelelor cu efecte fixe și aleatoare**

*(Sursă: prelucrări proprii în SAS 9.0)*